# UTM Integration of Weather Information

By Daniel Mulfinger

# **Outline**

- Introduction
- Service Architecture
- Case Study Conformance Buffer
- Case Study Operation Wind Constraint
- Conclusion

#### USS – Service Architecture

• (insert service architecture chart)

### Case Study 1: Conformance Buffer Calculation Server

Goal: Calculate conformance buffer of operations based on weather and vehicle performance.

Approach: Create a server to process operation, vehicle performance, and wind data.

# Airspace Buffering

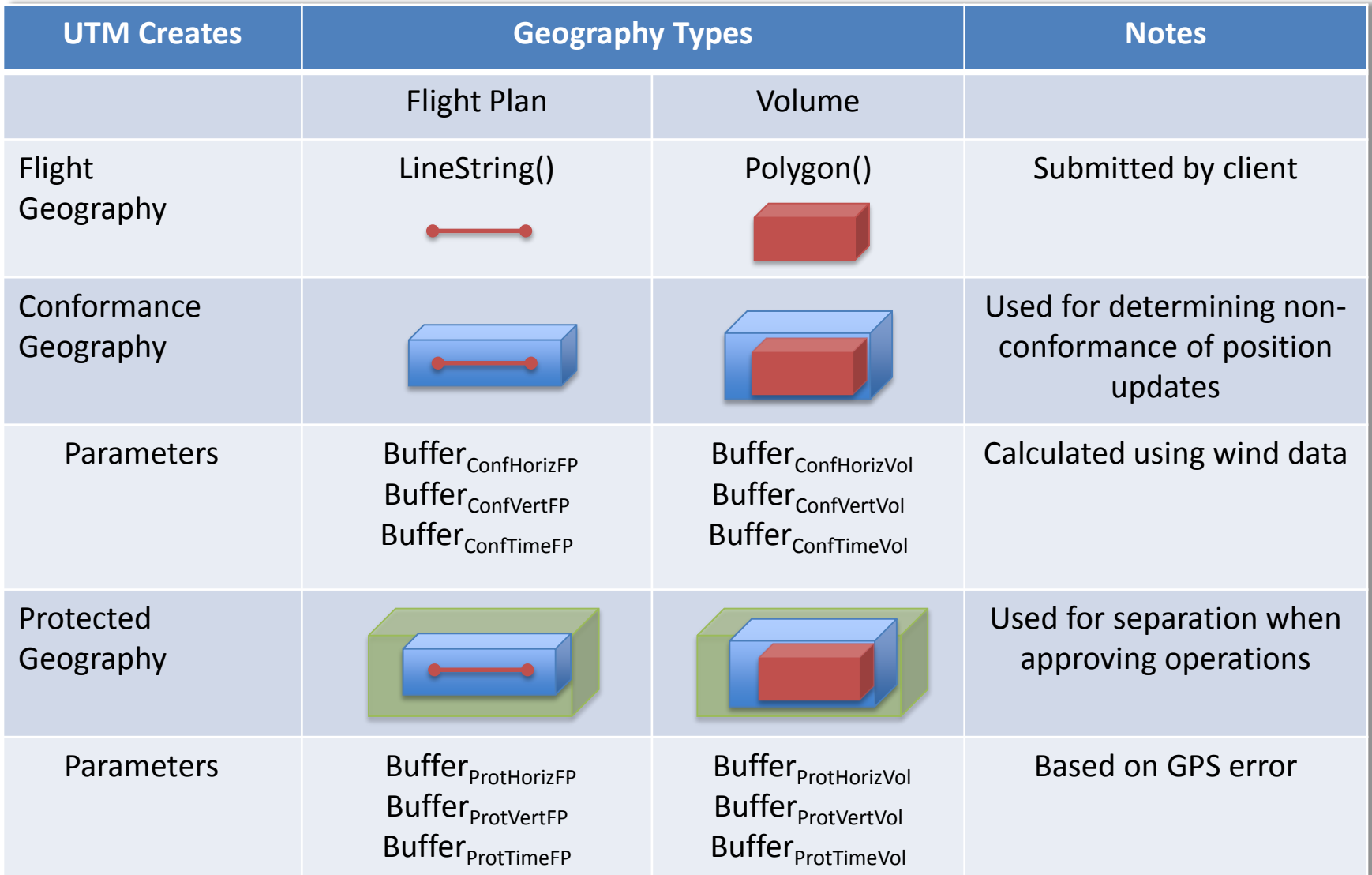

# Conformance Buffer Calculation

- NOAA's HRRR Weather Model:
	- Applied for the Reno-Stead Area

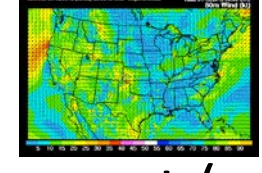

- Determined maximum wind component (u or v) at 10 meters altitude
- Determined direction of wind from components
- SJSU Sonar Anemometer Data
	- Provides 3-dimensional wind vector data

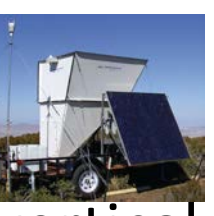

– Used this to determine the proportion of vertical wind to the horizontal wind:  $n_{w, factor} = \frac{1}{\sqrt{u^2 + 1}}$ 

$$
v^2 + w^2 \big|_{SJSU\ data}
$$

$$
\vec{V}_{wind} = u_{HRRR}\hat{i} + v_{HRRR}\hat{j} + n_{w,factor} \sqrt{\frac{u_{HRRR}^2 + v_{HRRR}^2}{1 - n_{w,factor}^2}}\hat{k}
$$

### How Wind Velocity was Used?

- Wind vector was additive to the vehicle velocity:  $\vec{V} = \vec{V}_{IIAV} + \vec{V}_{wind}$
- A vertical and lateral buffer is calculated:
	- Lateral: where  $\phi_{\text{new}}$  and  $\theta_{\text{new}}$  are a function of  $\vec{V}$  and other variables
	- Vertical:  $h_{vertical} = t_{control} V \sin \gamma_{wind}$ where V is the magnitude of  $\vec{V}$ ,  $t_{control}$  is an estimate of UAV recovery time, and  $\gamma_{wind}$  is the flight path angle cause by the wind vector

### Case Study 2: HRRR Wind Impact Server

#### Goal: Evaluate the impact of forecasted winds on UTM operations

Approach: Create a wind data provider and wind impact server.

#### The data flow

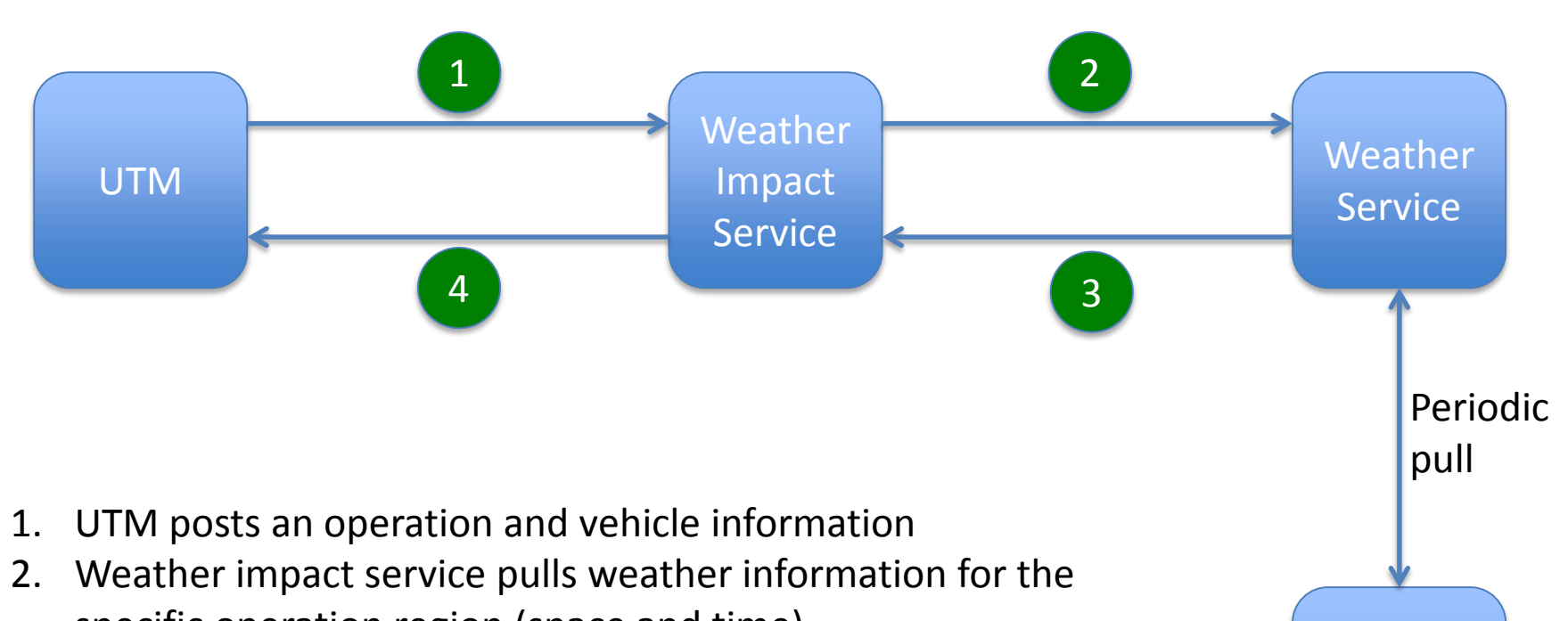

**NOAA** 

(HRRR

data)

- specific operation region (space and time) 3. Weather service returns the smallest grid that contains the
	- operation region
- 4. Weather impact service compares vehicle rating with the weather grid and returns any concerns to UTM

# Input/Output

- Input:
	- Operation plan
	- Vehicle performance
	- HRRR data
- Output:
	- Weather-checking result:
		- ACCEPT, WARNING, **REJECT**
		- Explanation

# Operation Plan

- Multiple flights
- One flight = Multiple Segments
- One segment: Geography + min/max altitudes
	- 1. Flight geography: LINESTRING or POLYGON
		- NOTE: in the example operation received from the software group 100% are POLYGON
	- 2. Conformance geography: POLYGON
	- 3. Protected geography: POLYGON

This is based on the sample file provided by the software team

# Operation Volume (i.e., Segment)

Min/max Altitudes for Flight/Conformance/Protected Volumes

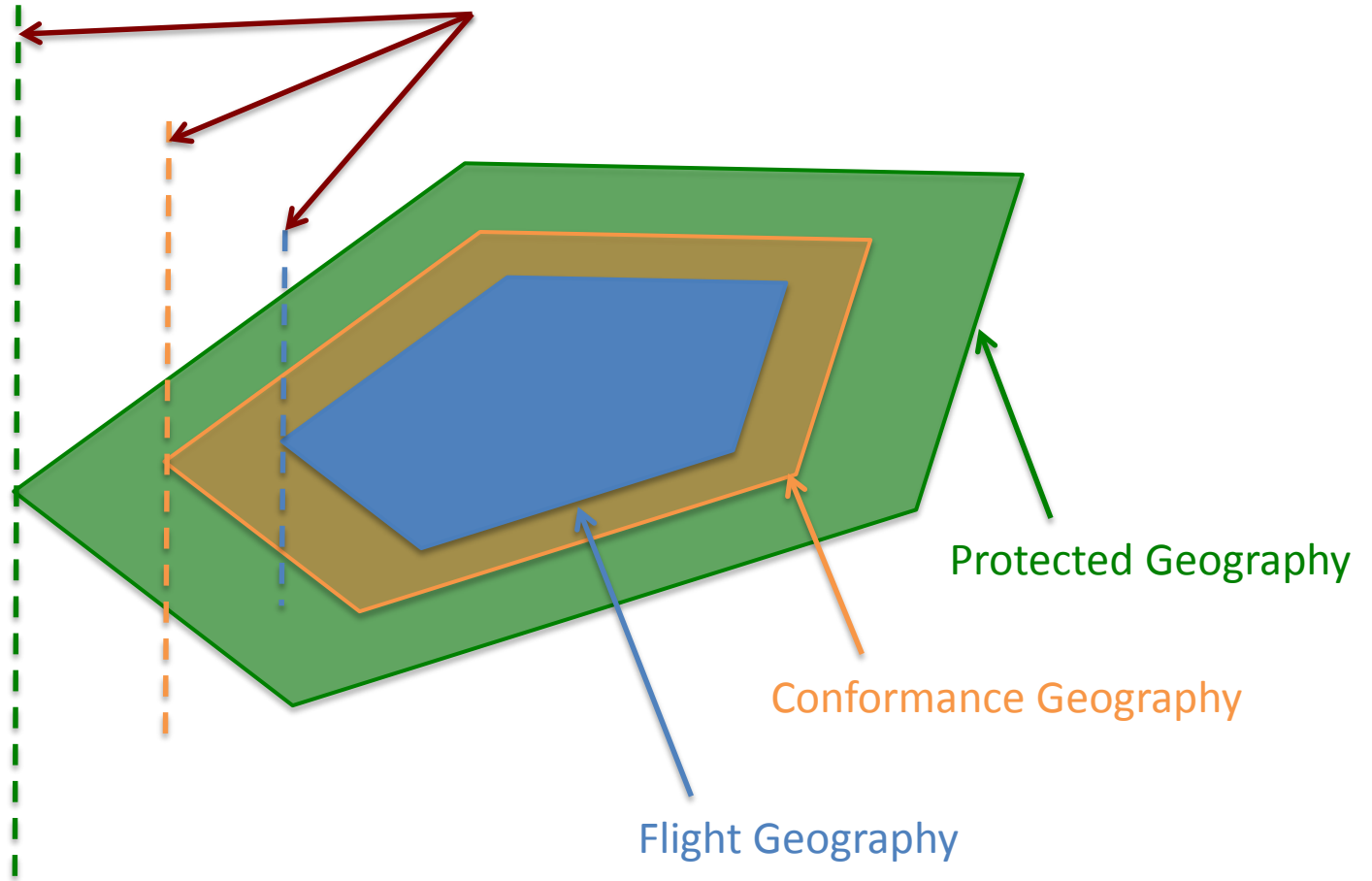

# Wind Checking Algorithm

- 1. Sample points within the **PROTECTED VOLUME**
- 2. Compute wind velocity at the sample points
- 3. Check wind-velocity against vehicle performance data
- 4. Made decision for each segment & flight
	- Then make the decision for each flight

# Step 1: Sample 4D Points

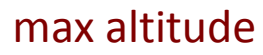

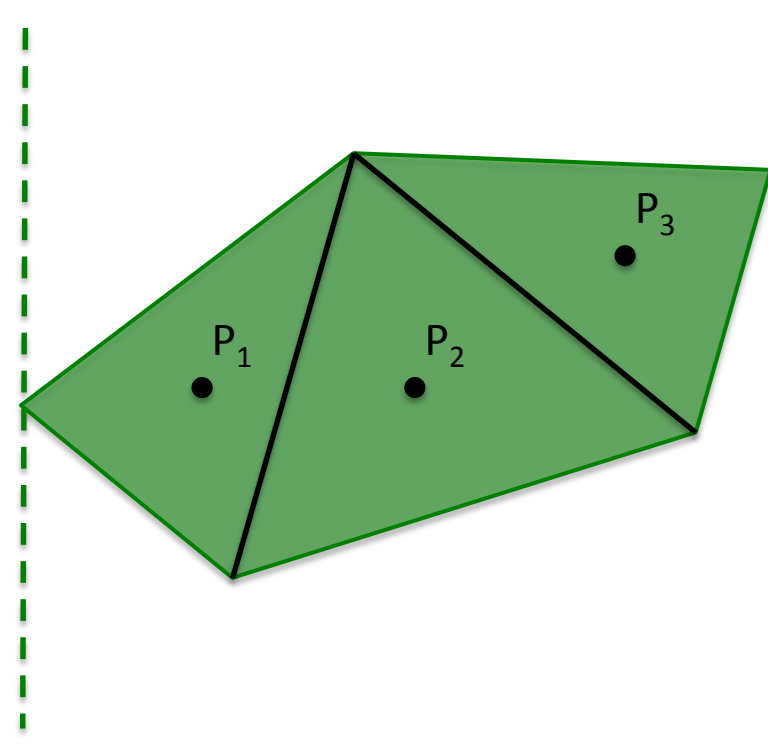

#### min altitude

• Time: whole duration [protected-time-begin, protected-time-end]

- Altitude:  $(min-alt + max-alt) / 2$
- Sample Lat/lon:
	- Triangulation.
	- Center points of all triangles  $(P_1, P_2, P_3)$

Delaunay Triangulation: [https://en.wikipedia.org/wiki/Delaunay\\_triangulation](https://en.wikipedia.org/wiki/Delaunay_triangulation) Java package used: [https://www.cs.bgu.ac.il/~benmoshe/DT/Delaunay%20Triangulation%20in%20Java.htm](https://www.cs.bgu.ac.il/%7Ebenmoshe/DT/Delaunay%20Triangulation%20in%20Java.htm)

### Step 1: Sample 4D Points (cont.)

different from what discussed last meeting

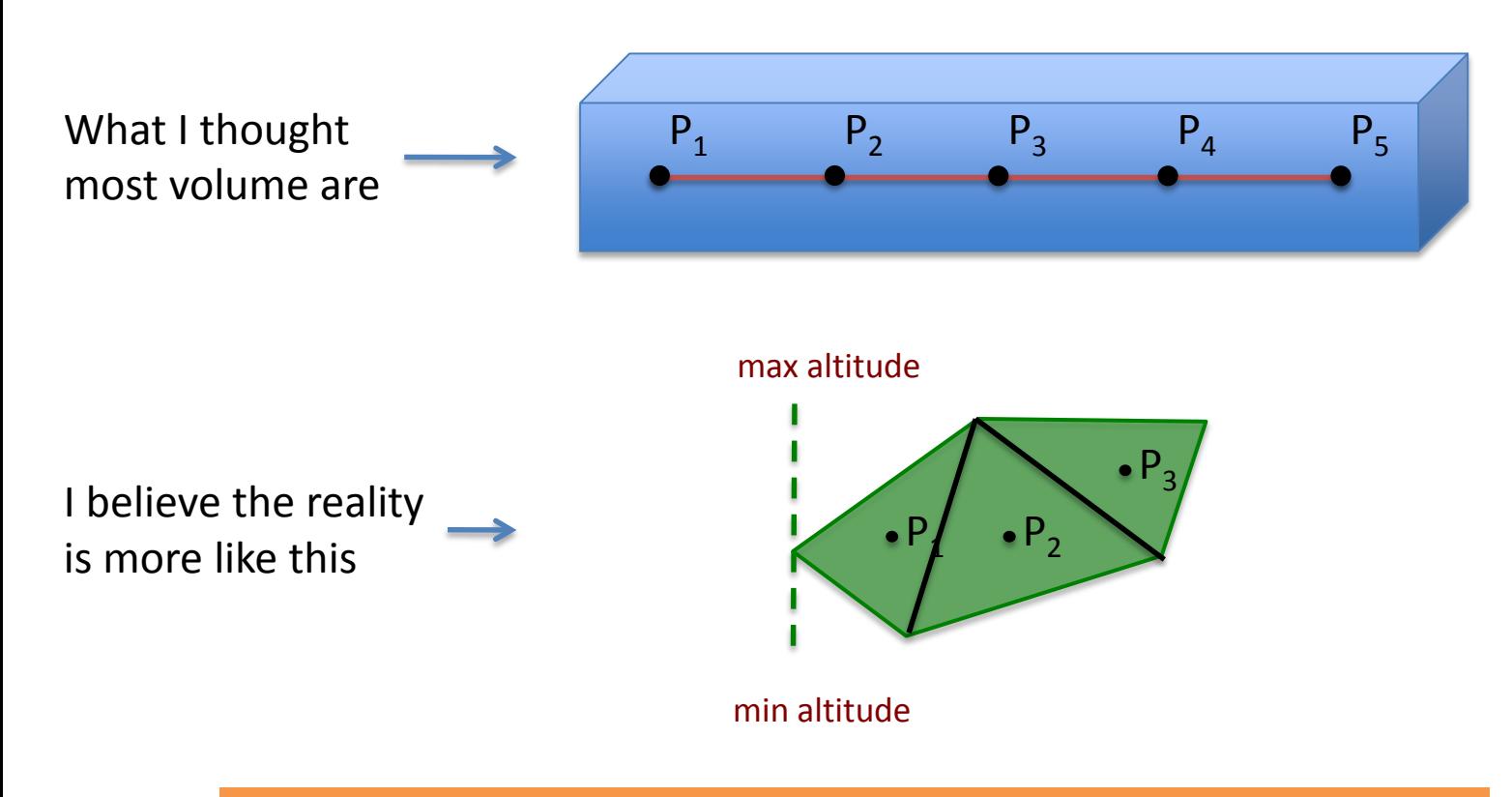

triangulation is more flexible & works well for any polygon (compared to trying to divide the volume into cubes)

# Step 1: Sample 4D Points -- Timing

#### max altitude

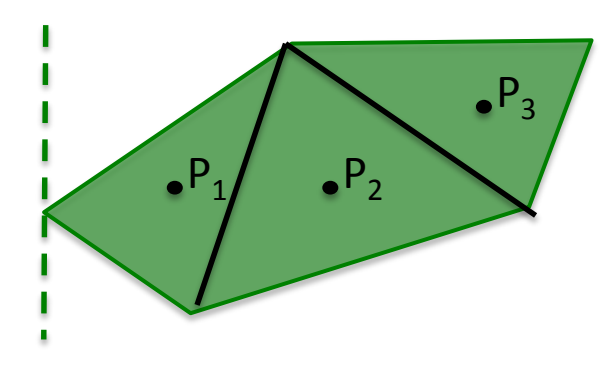

Use **all** relevant HRRR points relevant to the time spending in the protected area

Reason: don't know how UAS spends time within the area/polygon

min altitude

#### Step 1: Sample 4D Points -- Example

#### max altitude

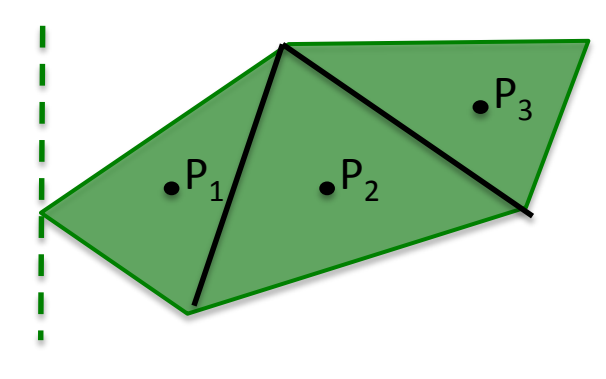

min altitude

Min-altitude: 10 ft Max-altitude: 170 ft

Protected time begin: 1:50PM Protected time end: 2:13PM

Coordinates:  $P_1 = (x_1, y_1)$ ,  $P_2 = (x_2, y_2)$ ,  $P_3 = (x_3, y_3)$ 

Sample 4D points to check against HRRR data (which available every 15') are:  $(x_1,y_1,90ft,1:45PM)$ ,  $(x_1,y_1,90ft,2:00PM)$  $(x_2,y_2,90ft,1:45PM)$ ,  $(x_2,y_2,90ft,2:00PM)$  $(x_3, y_3, 90ft, 1:45PM)$ ,  $(x_3, y_3, 2:00PM)$ 

### Step 2: Find the relevant HRRR grid data

B2

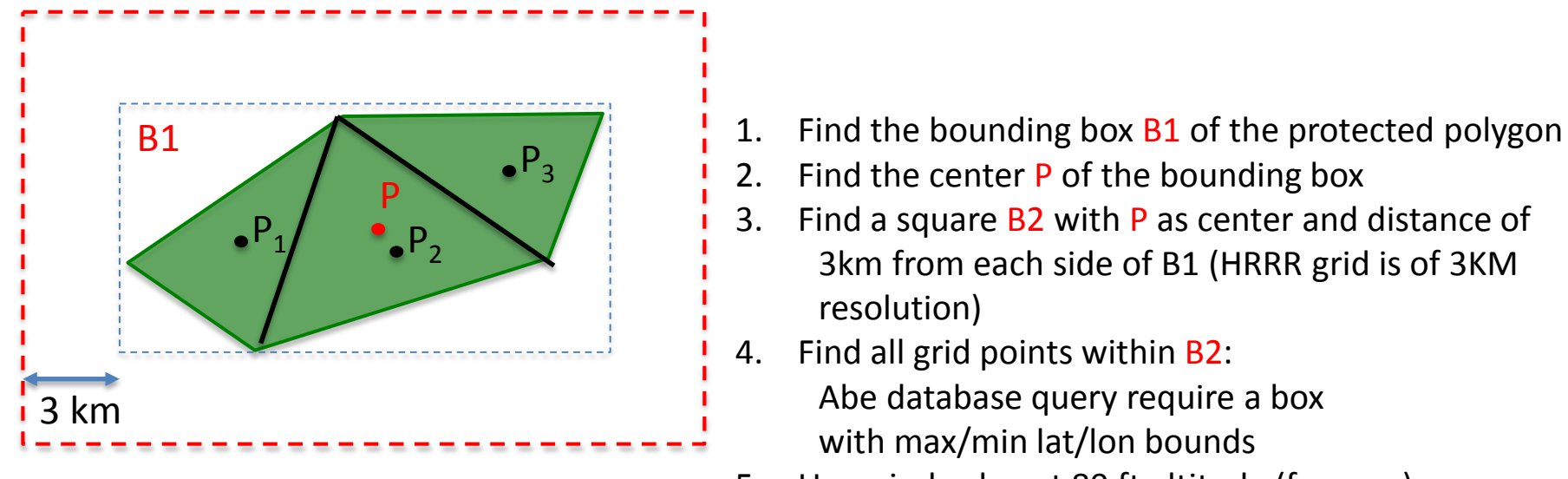

5. Use wind value at 80 ft altitude (for now)

**NOTE**: without being able to connect to the HRRR database, current test data are generated with:

- Corners of B1 act as wind grid points
- Wind-strength at each grid point is randomly generated.

#### Step 3: Compute wind-strength at each sample points

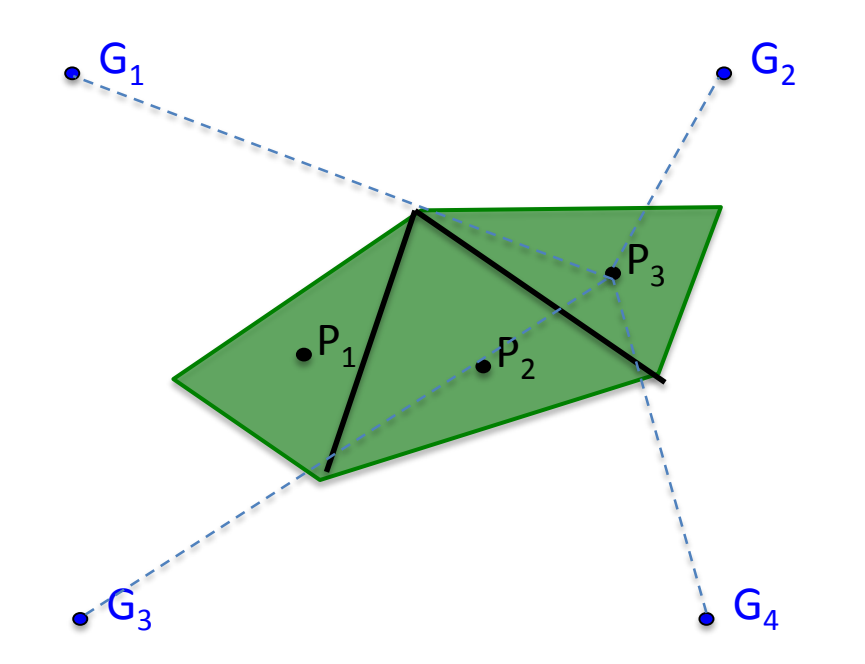

Wind strength at each P<sub>i</sub> point is **interpolated** using wind-strength values at the relevant HRRR wind grid points G<sub>i</sub>: Actual Implementation: **Inverse Distance Interpolation** (https://en.wikipedia.org/wiki/Inverse\_distance\_weighting)

# Step 4: Weather Recommendation

- Decision Point: wind-strength vs max-air-speed  $>= 3 \times 1$  REJECT
	- 1x 3x: WARNING
	- 0 1x : ACCEPT
- Segment:
	- $-$  One point REJECT  $\rightarrow$  whole segment REJECT
	- Else, one point WARNING  $\rightarrow$  whole segment WARNING
	- Else, ACCEPT segment
- Submitted Flight:
	- $-$  One segment REJECT  $\rightarrow$  whole flight REJECT
	- Else, one segment WARNING  $\rightarrow$  whole flight WARNING
	- Else, ACCEPT flight

#### Questions?

*daniel.g.mulfinger@nasa.gov*